### **Test delle ipotesi sulla media.**

# **1. Caso di un singolo campione. Varianza nota.**

## *1.1 Ipotesi alternativa bilaterale*

Valore medio  $\eta_0$  e deviazione standard  $\sigma$  della popolazione note.  $\eta$  è il valore stimato dal nostro campione.

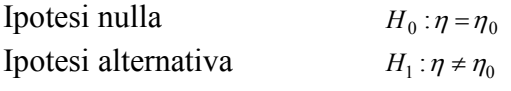

In questo caso non sappiamo a priori se  $\eta$ , nel caso l'ipotesi alternativa sia verificata, sia inferiore o superiore a  $\eta_0$ . In questo caso si parla di ipotesi alternativa bilaterale.

Detto  $\alpha$  il livello di significatività, ovvero la probabilità di commettere un errore rifiutando l'ipotesi nulla (errore di primo tipo), avremo che è possibile calcolare gli estremi della regione di accettazione dell'ipotesi nulla.

Calcoleremo l'estremo per la variabile standardizzata, ma anche senza operare la standardizzazione.

*1.1.1 Variabile non standardizzata.* 

I valori di  $\bar{x}$  critici (c<sub>1</sub>,c<sub>2</sub>) sono tali per cui

 $P{c_1 \leq \overline{x} \leq c_2, \quad H_0 \text{ } vera} = 1-\alpha$ 

da cui discende che se  $\eta$  risulta al di fuori della regione di accettazione e quindi rifiutiamo l'ipotesi nulla, avremo

 $P{c_1 \geq \overline{x}, H_0 \text{ } vera} + P{ \overline{x} \geq c_2, H_0 \text{ } vera } = \alpha$ 

*1.1.1.A. Metodo per trovare i limiti della regione di accettazione* (valido solo per il caso di deviazione standard della popolazione nota).

$$
c_1 = \Phi^{-1}(\alpha/2)
$$
  

$$
c_2 = \Phi^{-1}(1-\alpha/2)
$$

dove con  $\Phi^{-1}(\cdot)$  si indica l'inverso della funzione di distribuzione della probabilità di tipo gaussiano di valore medio  $\eta_0$  e deviazione standard  $\sigma/\sqrt{n}$ .

Il comando Matlab per calcolare la  $\Phi^{-1}(\cdot)$  è la funzione norminv $(\cdot)$ . In questo caso avremo  $c_1 = \text{norminv}(\alpha/2, \eta_0, \sigma/\sqrt{n})$  e  $c_2 = \text{norminv}(1 - \alpha/2, \eta_0, \sigma/\sqrt{n})$ 

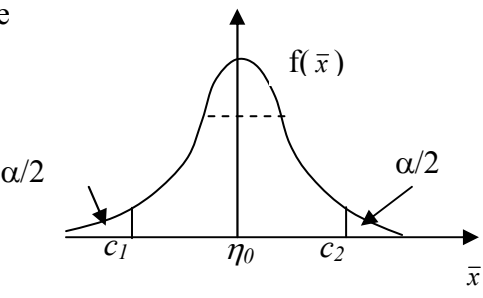

### *1.1.2 Variabile standardizzata Z.*

Essendo la deviazione standard nota, la variabile standardizzata  $z = \frac{\bar{x} - \eta_0}{\sigma / \sqrt{n}}$  $=\frac{\bar{x}-\eta_0}{\sigma/\sqrt{n}}$  ha una distribuzione gaussiana. Nel caso di ipotesi nulla vera, ha valore medio nullo e deviazione standard unitaria. Utilizzando la variabile standardizzata è possibile trovare i valori di z critici da apposite "tavole". Vedi Appendice A.

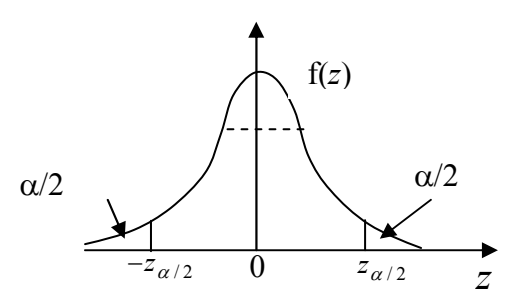

Dalla tavola 1, si cerca il valore della z che fornisce un area pari a  $\alpha/2$  per individuare il limite superiore della zona di accettazione,  $z_{\alpha/2}$ . Il limite inferiore  $-z_{\alpha/2}$  si può trovare per simmetria. Ad esempio nel caso di  $\alpha = 0.5$ , dalla tavola 1 si trova il valore  $z_{\alpha/2} = 1.96$ . Il valore  $-z_{\alpha/2}$  sarà quindi pari a -1.96.

*1.1.2.A. Metodo per trovare i limiti della regione di accettazione* (valido solo per il caso di deviazione standard della popolazione nota).

Gli stessi valori possono essere ottenuti tramite l'utilizzo delle relazioni viste nel paragrafo 1.1.1.A, salvo indicare adesso con  $\Phi^{-1}(\cdot)$  l'inverso della funzione di distribuzione gaussiana di valore medio nullo e deviazione standard unitaria.

Utilizzando Matlab avremo  $z_{-\alpha/2}$  = norminv  $(\alpha / 2, 0, 1)$  e  $z_{\alpha/2}$  = norminv  $(1 - \alpha / 2, 0, 1)$ .

Esempio 1.1.

Nella popolazione maschile normale la pressione sistolica assume valore medio 120 mmHg con deviazione standard pari a 15 mmHg. Si vuole verificare che il valore della pressione sistolica, degli abitanti di una data regione, non differisca da quello della popolazione generale. Vengono fatti dei test su un campione di 90 soggetti. Il valore medio di pressione trovato è pari a 126 mmHg. È possibile affermare che la variazione di pressione osservata nella popolazione in esame è significativa rispetto al valore della popolazione generale?

Soluzione.

L'ipotesi nulla è  $H_0: \eta = 120$  dove con  $\eta$  si indica il valore medio della pressione della popolazione della regione in esame.

Avendo eseguito il test su un campione, abbiamo ottenuto un valore campionario pari a  $\bar{x}$  = 126. Nell'ipotesi nulla tale valore è distribuito secondo una gaussiana a valore medio 120 e deviazione standard  $15/\sqrt{90} = 1.58$ .

Se scegliamo un valore di  $\alpha = 0.01$  si ottiene che i valori critici per  $\bar{x}$  sono

 $cl = norminv(0.01/2, 120, 1.58)$  fornisce un valore pari a 115.92.

Mentre c2=norminv(1-0.01/2,120,1.58) fornisce un valore pari a 124.07.

Essendo il valore campionario fuori dalla regione di accettazione, è possibile dire che la pressione della popolazione in esame differisce dal valore della pressione nella popolazione generale, con una significatività inferiore allo 0.01.

Se operiamo con variabili standardizzate abbiamo che dalla tavola 1, il valore più vicino allo 0.005  $\dot{\text{e}}$  0.00494, al quale corrisponde  $z_{\alpha/2} = 2.58$ .

Il valore  $z_{-\alpha/2} = -2.58$  corrisponde all'altro estremo.

(i valori che si ottengono con Matlab sono  $z_{-\alpha/2} = -z_{\alpha/2} = -2.5758$ ) Se calcoliamo il valore campionario di z si ottiene  $z = \frac{120 - 120}{\sqrt{2}} = 3.7947$  $15 / \sqrt{90}$  $z = \frac{126 - 120}{z} = 3.7947$  quindi esterno alla regione di accettazione.

*1.2 Ipotesi alternativa unilaterale* 

Nel caso si possa ipotizzare a priori che la media della popolazione sotto test sia maggiore del valore dell'ipotesi nulla (popolazione di riferimento), si deve usare l'ipotesi alternativa unilaterale.

Si hanno due possibilità

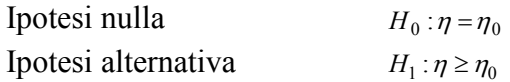

oppure

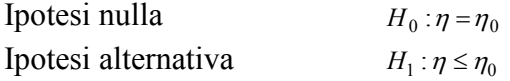

In questo caso cambiano le regioni di accettazione e rifiuto rispetto al caso di ipotesi alternativa bilaterale, ma possono essere utilizzati gli stessi metodi introdotti precedentemente, con opportune modifiche per la ricerca dei valori critici di *x* o di z se stiamo usando la variabile standardizzata *Z*. Tratteremo il caso di variabile standardizzata.

*1.2.1 Variabile standardizzata.* 

Esamineremo il caso  $H_1$ : $\eta \ge \eta_0$ . Il valore di z critico è tale per cui

 $P{z \le z_\alpha, H_0 \text{ } vera} = 1-\alpha$ 

da cui discende che se z campionario risulta al di fuori della regione di accettazione e quindi rifiutiamo l'ipotesi nulla, avremo

 $P{z \geq z_\alpha, H_0 \text{ } vera} = \alpha$ 

Dalla tavola 1 in appendice si determina il valore della z che fornisce un area pari a  $\alpha$  per individuare il z critico. Ad esempio nel caso di  $\alpha = 0.5$ , dalla tavola 1 si vede che il valore più vicino riportato è  $\alpha$  = 0.505 al quale corrisponde il valore  $z_{\alpha}$  = 1.64.

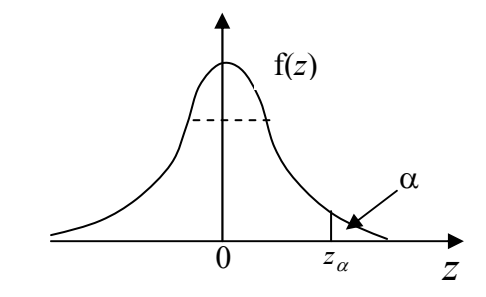

*1.2.1.A. Metodo per trovare il valore critico-limiti della regione di accettazione* (valido solo per il caso di deviazione standard della popolazione nota).

# $z_\alpha = \Phi^{-1}(1-\alpha)$

dove con  $\Phi^{-1}(\cdot)$  si indica l'inverso della funzione di distribuzione gaussiana di valore medio 0 e deviazione standard 1. Utilizzando il comando norminv(1−α,0,1) si ottiene, nell'esempio riportato,  $z_\alpha = 1.6449$ .

# Esempio 1.2

Nella popolazione maschile normale la pressione sistolica assume valore medio 120 mmHg con deviazione standard pari a 15 mmHg. Si vuole verificare che la media della pressione sistolica di soggetti di genere maschile, di età compresa tra i 40 e i 50 anni, sia uguale a quella della popolazione generale. Si esaminano 15 soggetti e si trova una pressione media pari a 128 mmHg. Sotto l'ipotesi alternativa che la pressione sistolica aumenti con l'età, è possibile affermare che la differenza di pressione trovata nella popolazione in esame differisca significativamente da quella della popolazione generale?

# Soluzione

L'ipotesi nulla è  $H_0: \eta = 120$  dove con  $\eta$  si indica il valore medio della pressione della popolazione di genere maschile con età compresa tra i 40 e i 50 anni.

. Avendo eseguito il test su un campione di 15 soggetti, abbiamo ottenuto un valore campionario pari  $\bar{x} = 128$ 

Nell'ipotesi nulla tale valore è distribuito secondo una gaussiana a valore medio 120 e deviazione standard  $15/\sqrt{15} = 3.783$ . Ricordando che l'ipotesi alternativa è unilaterale, *H*<sub>1</sub>:  $\eta \ge 120$  avremo Lavoriamo con la variabile standardizzata e utilizziamo Matlab, e non la tabella 1 in appendice A, per ottenere il valore critico di z per  $\alpha = 0.01$ .

Otteniamo  $z_\alpha$  = norminv(1– $\alpha$ ,0,1) = 2.3263. Il valore campionario di z è  $z = \frac{126 - 120}{\sqrt{2}} = 2.0656$  $15 / \sqrt{15}$  $z = \frac{128 - 120}{\sqrt{2}} = 2.0656$  quindi

interno alla regione di accettazione. In questo caso potremo dire che l'ipotesi nulla è verificata e la media della pressione sistolica misurata nella popolazione in esame non differisce significativamente da quella generale.

### *1.2 Potenza del test*

Vedremo come calcolare la potenza del test delle ipotesi sulla media nel caso del singolo campione, con varianza nota.

La potenza del test è definita come 1− β dove con β si indica la probabilità di errori di II specie, ovvero la probabilità di accettare l'ipotesi nulla quando questa è falsa.

Se consideriamo l'ipotesi alternativa unilaterale, come nell'esempio 1.2, avremo che

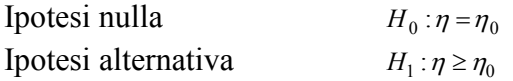

Nell'ipotesi nulla il campione appartiene ad una popolazione con valore medio  $\eta_0$  e deviazione standard  $\sigma$ .

Nella figura seguente si evidenziano le distribuzioni dello stimatore nel caso sia vera l'ipotesi nulla e nel caso sia vera l'ipotesi alternativa. In questa trattazione supporremo che il vero valore del parametro sia  $\eta = \eta_0 + \delta = \eta_1$ : questa assunzione generale vale nel caso sia vera l'ipotesi alternativa.

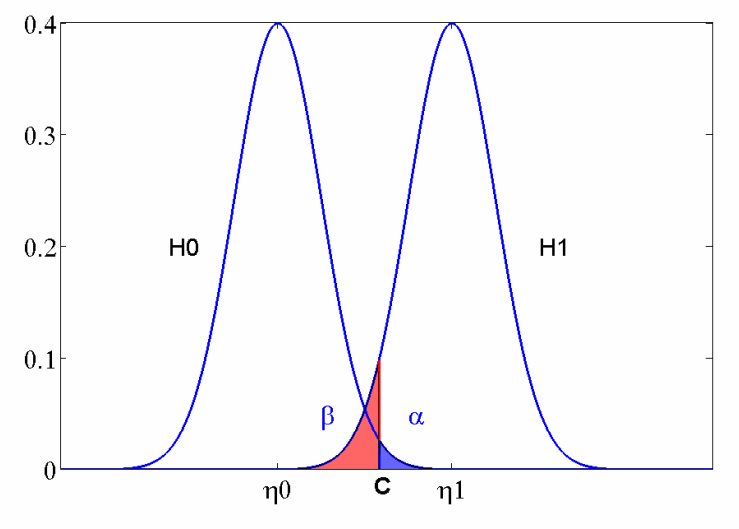

Figura 1.2.1 Errori I e II tipo

La probabilità di accettare l'ipotesi nulla quando questa è falsa si ricava come

 $β = Φ(c)$ 

dove con  $\Phi(\cdot)$  si indica la funzione di distribuzione gaussiana a valore medio  $\eta_1$  e deviazione standard  $\sigma/\sqrt{n}$ .

La potenza del test, che fornisce la probabilità di rifiutare correttamente l'ipotesi nulla, si trova come  $P = 1 - \beta = 1 - \Phi(c)$ 

In Matlab questo può essere trovato tramite la funzione 1− *normcdf* (*c*,η,<sup>σ</sup> ), che calcola il valore della funzione di distribuzione, dove  $\eta$  è il valore medio del parametro nell'ipotesi alternativa,  $\sigma$  è la deviazione standard e *c* è il valore critico trovato dato la significatività scelta α . Nel caso della figura si ha  $P = 1 - \text{normalf}(c, \eta_1, \sigma/\sqrt{n})$ .

Esempio 1.3

Calcoliamo la potenza del test effettuato, ipotizzando che la vera media della pressione sistolica nella popolazione in esame, cioè uomini tra i 40 e i 50 anni, sia 128 mmHg. Lavoriamo senza standardizzare la variabile.

Soluzione

Dato  $\alpha = 0.01$  troviamo il valore critico per  $\bar{x}$ :  $c = \text{norminv}(1 - 0.01,120,15/\sqrt{15}) = 129.99$ Si fa notare che il valore da noi trovato è all'interno della regione di accettazione, confermando il risultato dell'esempio 1.2. Nell'esempio suddetto è stata usata la variabile standardizzata.

A questo punto si può calcolare la potenza del test, data tale assunzione riguardo all'ipotesi alternativa ( $\eta_1 = 128$ ).

 $P = 1 - normcdf(129.0099,128.15/\sqrt{15}) = 0.3971$ 

Questo significa che la probabilità di evidenziare un effetto pari a 128 con questo test è molto bassa, 39.71%. Si ritiene una potenza sufficiente un valore dello 80%.

*Come aumentare la potenza di un test statistico* 

E' possibile aumentare la potenza del test riducendo  $\alpha$ . In questo caso aumenta la probabilità di errori del primo tipo, come si vede dalla figura seguente nella quale  $\alpha = 0.05$ 

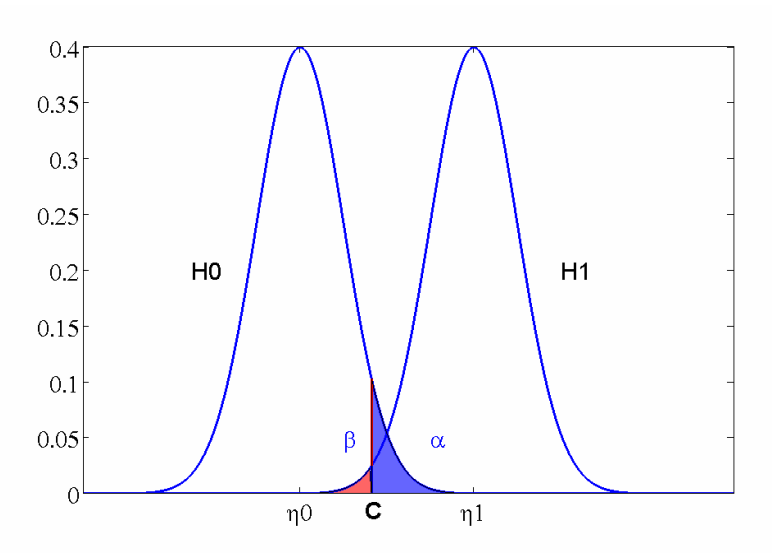

Figura 1.2.2 Errori I e II tipo. Effetto al crescere di  $\alpha$ . Confrontare con figura 1.2.1

Per aumentare la potenza del test statistico si deve agire sulla numerosità del campione *n*. In questo modo si modifica la distribuzione del parametro, nelle ipotesi nulla e alternativa: si riduce infatti la deviazione standard della stima che è  $\sigma/\sqrt{n}$ .

Nella figura 1.2.2 si vede cosa succede al caso schematizzato nella figura 1.2.1, se si aumenta *n*. La deviazione standard delle curve diminuisce. Il valore critico si modifica, a parità di  $\alpha$ .

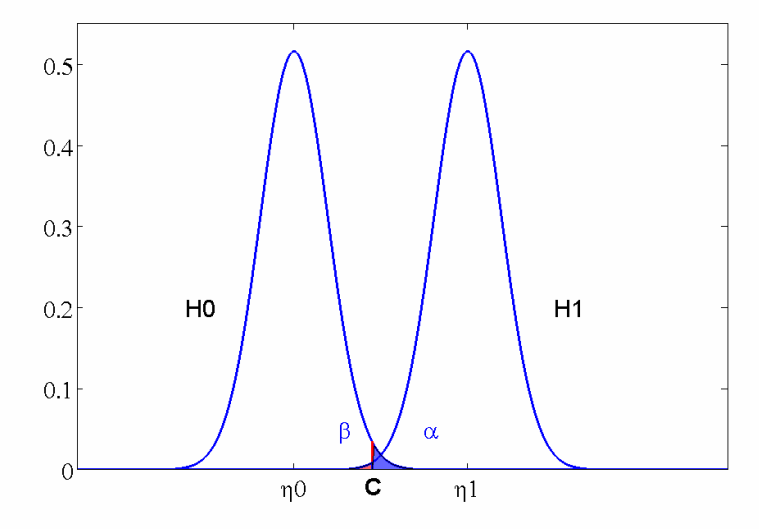

Figura 1.2.3 Errori I e II tipo. Effetto al crescere di *n*. Confrontare con figura 1.2.1

Esempio 1.4

Facciamo riferimento agli esempi 1.2 e 1.3. In particolare aumentiamo la numerosità del campione a *n* = 40 . Vediamo come aumenta la potenza del test nel caso che la vera media della pressione sistolica nella popolazione in esame, cioè uomini tra i 40 e i 50 anni, sia 128 mmHg.

Soluzione

Dato  $\alpha = 0.01$  troviamo il valore critico per  $\bar{x}$ :  $c = \text{norminv}(1 - 0.01,120,15/\sqrt{40}) = 125.52$ A questo punto si può calcolare la potenza del test, data tale assunzione riguardo all'ipotesi alternativa ( $\eta_1 = 128$ ).

*P* = 1− *normcdf*(125.52,128,15/ $\sqrt{40}$ ) = 0.85

Questo significa che la probabilità di evidenziare un effetto pari a 128 con questo test è cresciuta allo 85%, mantenendo un controllo sugli errori del I tipo.

#### *1.2.1 Potenza del test utilizzando la variabile standardizzata Z*

Se utilizziamo la variabile standardizzata  $z = \frac{\bar{x} - \eta_0}{\sigma / \sqrt{n}}$  $=\frac{\bar{x}-\eta_0}{\sigma/\sqrt{n}}$  la distribuzione della z sotto l'ipotesi nulla diviene *N*(0,1), ovvero normale con valore medio nullo e deviazione standard unitaria. Sotto l'ipotesi alternativa abbiamo  $N\left(\frac{\partial \mathbf{v}_n}{\partial \mathbf{v}}\right)$ J  $\backslash$  $\overline{\phantom{a}}$  $\setminus$  $N\left(\frac{\delta\sqrt{n}}{\sigma},1\right)$  ricordando che abbiamo ipotizzato  $\eta = \eta_0 + \delta = \eta_1$ . Le due distribuzioni sono mostrate in figura 1.2.4.

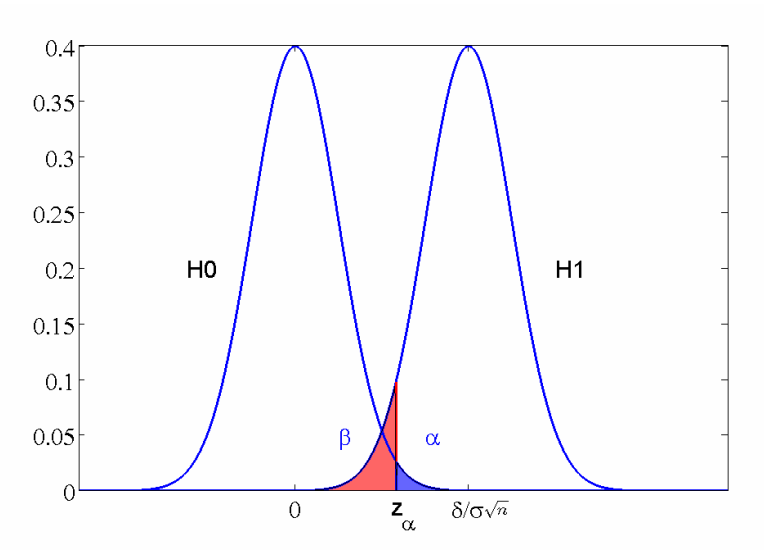

Figura 1.2.3 Errori I e II tipo. Grafico ottenuto tramite la variabile standardizzata *z*.

In questo caso

 $\beta = \Phi(z_\alpha)$ 

dove con Φ(·) si indica la funzione di distribuzione gaussiana a valore medio  $\frac{\delta}{\sigma}$ √n e deviazione

standard unitaria.

La potenza del test, che fornisce la probabilità di rifiutare correttamente l'ipotesi nulla, si trova come  $P = 1 - \beta = 1 - \Phi(z_\alpha)$ 

In Matlab questo può essere trovato tramite il comando  $P = 1 - \text{normalf} \left[ z_{\alpha}, \frac{\partial}{\partial n} \right]$ J  $\left(z_{\alpha}, \frac{\delta}{2\pi n, 1}\right)$ l  $P = 1 - normcdf\left(z_\alpha, \frac{\delta}{\sigma}\sqrt{n}\right)$  $\left( \frac{\delta}{a}, \frac{\delta}{\delta n} \right)$ . Ricordiamo che siamo nel caso esemplificativo di ipotesi unilaterale.

Si fa notare che l'aumento della numerosità del campione, in questo caso, si riflette in un allentamento delle curve relative alla distribuzione del parametro nelle due ipotesi.

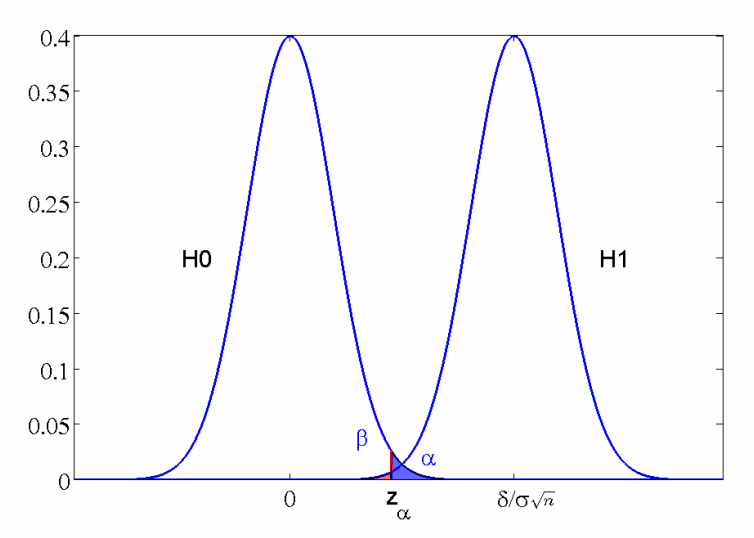

Figura 1.2.4 Errori I e II tipo. Grafico ottenuto tramite la variabile standardizzata *z*. Effetto all'aumentare di *n*.

Esempio 1.5

Facciamo riferimento agli esempi 1.2 e 1.3. Calcoliamo la potenza per un campione pari a *n* = 15 e *n* = 40 . Vediamo come aumenta la potenza del test nel caso che la vera media della pressione sistolica nella popolazione in esame, cioè uomini tra i 40 e i 50 anni, sia 128 mmHg.

Soluzione

*n=*15

Utilizziamo la variabile standardizzata  $15 / \sqrt{15}$  $z=\frac{\overline{x}-120}{\overline{x}}$ .

Dato  $\alpha = 0.01$  e troviamo il valore critico per *z*:  $z_\alpha$  = norminv(1–0.01,0,1) = 2.3263 La potenza del test, data tale assunzione riguardo all'ipotesi alternativa ( $\eta_1$  = 128) per cui la distribuzione di *z* nell'ipotesi alternativa è  $N\left|\frac{128-120}{15} \sqrt{15}1\right|$ J  $\left(\frac{128-120}{15}, 1\right)$ l *N* $\left(\frac{128-120}{15}\sqrt{15},1\right)$  per cui  $P = 1 - normcdf(2.3263, 2.0656, 1) = 0.3972$ 

*n=*40

Utilizziamo la variabile standardizzata  $15 / \sqrt{40}$  $z = \frac{\overline{x} - 120}{\overline{x}}$ . Dato  $\alpha = 0.01$  e troviamo il valore critico per *z*:  $z_\alpha$  = norminv(1–0.01,0,1) = 2.3263 La distribuzione di *z* nell'ipotesi alternativa è  $N\left|\frac{126-120}{15}\sqrt{40},1\right|$ J  $\left(\frac{128-120}{15}\sqrt{40},1\right)$  $\setminus$ *N* $\left(\frac{128-120}{15}\sqrt{40},1\right)$  per cui  $P = 1 - normcdf(2.3263, 3.3731, 1) = 0.8524$ Confrontare con i risultati esempi 1.3 e 1.4.

## **2. Caso di un singolo campione. Varianza incognita.**

Nel seguito esamineremo il caso di test delle ipotesi sulle medie nel caso di campione di piccola numerosità ed estratto da una popolazione normale con deviazione standard incognita.

Ci occuperemo di introdurre le funzioni Matlab per stimare gli intervalli di confidenza una volta deciso il livello di significatività. Inoltre introdurremo i concetti per il calcolo degli errori del II tipo.

In questo caso la trattazione farà riferimento alla variabile standardizzata T. Ricordiamo che se il campione è a *n* elementi la variabile

$$
t_{n-1} = \frac{\overline{x} - \eta_0}{\hat{s}_{\overline{x}}}
$$

con *n*  $\hat{s}_{\bar{x}} = \frac{\hat{s}}{\sqrt{n}}$ , è distribuita secondo una distribuzione di Student a *n*-1 gradi di libertà.

La deviazione standard campionaria è ottenuta tramite lo stimatore non polarizzato della deviazione standard della popolazione, dalla quale è estratto il campione, e si trova come,  $\hat{s} = \frac{1}{\sqrt{n-1}} \sqrt{\sum_{k=1}^{n} (x_k - \bar{x})}$ *s* 1 2 1  $\hat{s} = \frac{1}{\sqrt{2}} \sqrt{\sum_{k=1}^{n} (x_k - \bar{x})^2}$ 

In ambiente Matlab le funzioni var(·) e *std*(·) forniscono rispettivamente varianza e deviazione standard non polarizzate del vettore o delle colonne della matrice di ingresso.

In questo caso non eseguiremo l'analisi dell'intervallo di confidenza rispetto alla variabile non standardizzata come nel caso precedente, ma solo l'analisi classica rispetto a T.

#### *2.1 Distribuzione di Student e distribuzione Normale*

In Matlab la densità di probabilità di Student si calcola per i valori di un vettore *x*, come  $tpdf(x, v)$ dove con ν vengono indicati i gradi di libertà.

Si trova che all'aumentare di ν la distribuzione di Student tende a quella normale con valore medio nullo e varianza unitaria.

Nella figura 2.1 sono mostrate la densità di probabilità normale *N*(0,1) e la distribuzione di Student con gradi di libertà ν pari a 5, 10 e 15.

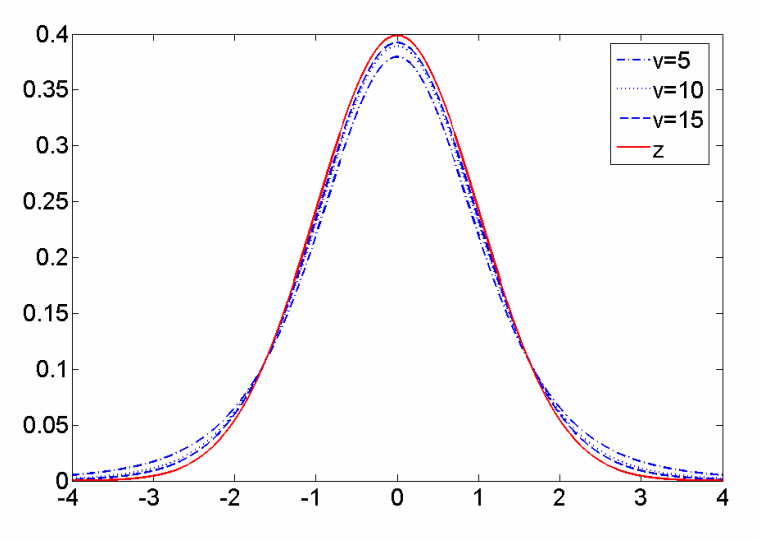

Figura 2.1 Distribuzione di Student, confrontata con distribuzione normale *N*(0,1)

#### *2.2 Test bilaterale*

Consideriamo le seguenti ipotesi sul valore medio di un campione a *n* valori, estratto da una popolazione normale a varianza incognita

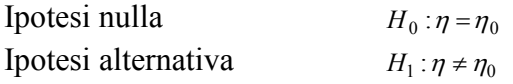

Sotto l'ipotesi nulla la variabile *t* presenta una distribuzione di Student a *n*-1 gradi di libertà. In questo caso è possibile utilizzare opportune tabelle per trovare i valori critici, dato il livello di significatività desiderato.

La procedura è analoga a quanto visto per la variabile standardizzata *Z.* In appendice A è riportata la tavola dei valori critici della *t* di Student, in funzione di  $\alpha$  e dei gradi di libertà.

Nel caso di ipotesi alternativa bilaterale, fissato  $\alpha$  = 0.05 si potranno trovare i valori critici per i due estremi della regione di accettazione, in particolare  $-t_{\alpha/2}$  e  $t_{\alpha/2}$ .

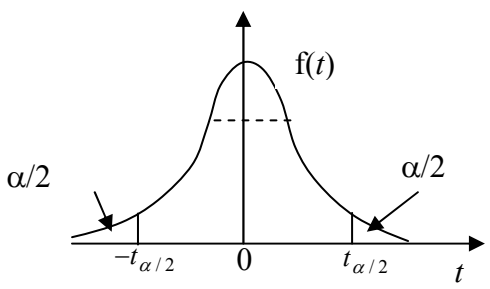

Fissati i gradi di libertà dalla tabella in esame ad esempio è possibile ricavare  $t_{\alpha/2}$  (come  $t_{1-\alpha/2}$ ). Una volta determinata la regione di accettazione, l'ipotesi nulla si considera valida se il valore di *t* campionario, cade nella suddetta regione. Nel caso contrario si deve rifiutare l'ipotesi con una probabilità di errore pari ad  $\alpha$ .

Esempio 2.1

Si ricerca l'effetto di un farmaco sull'indice di massa corporea (Body Mass Index, BMI). Non si conosce a priori se il farmaco ne causerà un aumento o una diminuzione. Si verifica l'effetto del farmaco su un campione di 20 individui. Per questi individui si stima un BMI pari a 25 con una deviazione standard pari a 4. Il valore di riferimento della popolazione generale è dato da BMI=23. è possibile affermare che il valore misurato uguagli quello atteso della popolazione dalla quale è estratto il campione?

### Soluzione

In questo caso l'ipotesi da testare è quella bilaterale.

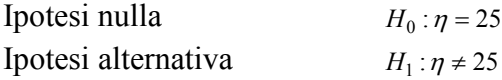

Si calcola il valore campionario della *t*, come  $t = \frac{25-25}{\sqrt{15}} = 1.49$  $6 / \sqrt{20}$ <sup>25</sup> <sup>23</sup> <sup>=</sup> <sup>−</sup> *<sup>t</sup>* <sup>=</sup> . La variabile *t* possiede 19 gradi di

libertà. Si sceglie un livello per l'errore pari al 5% e si trova, dalla tabella in appendice A un valore critico  $\alpha = 0.05$  e  $v = 19$ , pari a  $t_{1-\alpha/2} = 2.093$  (precedentemente abbiamo definito questo valore  $t_{\alpha/2}$ ). La regione di accettazione per l'ipotesi nulla è data da (−2.093, 2.093). In questo caso possiamo accettare l'ipotesi nulla e affermare che non ci sono evidenze per cui il farmaco abbia modificato il BMI del campione in esame.

Per trovare in ambiente Matlab i limiti della regione di accettazione, si deve usare la funzione *tinv*( *p*, *v*) che fornisce l'inverso della funzione di distribuzione di Student a ν gradi di libertà. Nel caso precedente l'esecuzione della funzione  $\text{tinv}(1 - 0.025, 19)$  fornisce il valore  $t_{1-\alpha/2} = 2.093$ . Con questa funzione è possibile calcolare i valori della regione di accettazione anche per valori di  $\alpha$  non tabulati.

Per il caso di ipotesi alternativa unilaterale valgono le stesse procedure definite nel caso della variabile standardizzata *Z*, salvo utilizzare opportunamente la distribuzione di Student. Un discorso a parte deve essere fatto per la potenza del test *t*.

## *2.3 Potenza del test t*

Nel caso del test *t* il calcolo della potenza deve passare attraverso la *distribuzione t non centrale*. Questa infatti descrive la distribuzione del parametro, quando vale l'ipotesi alternativa. Senza perdere di generalità possiamo assumere  $\eta = \eta_0 + \delta = \eta_1$ . In questo caso la distribuzione *t* non centrale

è definita tramite il parametro di non centralità  $\lambda = \frac{\delta}{\hat{s}}\sqrt{n}$ .

In Matlab la funzione di distribuzione, calcolata per gli elementi di un vettore *x*, è definita come *nctcdf* ( $x, y, \lambda$ ). La densità di probabilità di *t* non centrale è calcolabile tramite *nctpdf* ( $x, y, \lambda$ ).

Nella figura 2.2 è mostrato il grafico degli errori di primo e secondo tipo per nel caso di un test *t*.

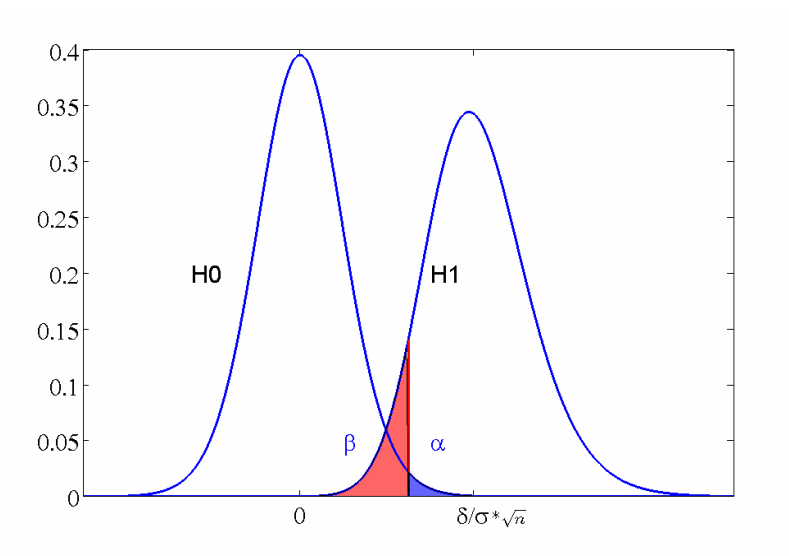

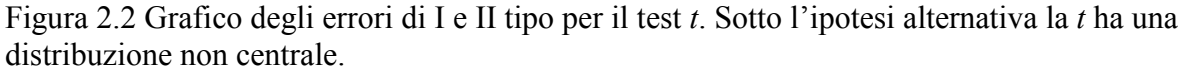

#### Esempio 2.2

Riprendiamo il caso descritto nell'esempio 2.1. Supponiamo di voler determinare la potenza del test *t* nel caso che l'effetto che si vuole evidenziare sia pari ad una variazione di 4 del BMI rispetto alla media della popolazione, quindi un BMI=27.

#### Soluzione

L'errore del primo tipo è fissato al 5%. La numerosità del campione pari a 20. Il valore del *t* critico nell'ipotesi bilaterale è *tinv*(1− 0.025,19) che fornisce un valore pari a *t*<sub>1− $\alpha$ /2 = 2.093. Il parametro di non centralità vale  $\lambda = \frac{27-23}{6} \sqrt{20}$ . La potenza si trova come</sub> *P* = 1− *β* = 1− *nctcdf* (2.093, 19, 2.9814) = 0.8073 . La potenza trovata è superiore allo 80% . Questo ci dice che con questo livello di errore del I tipo e questa dimensione del campione, è possibile rilevare un effetto di un aumento pari a 4 del BMI.

#### **3. Caso di due campioni indipendenti. Varianza nota**

Si considerino le medie di due popolazioni *X* e *Y* gaussiane indipendenti. Le medie incognite sono rispettivamente  $\eta_x$  e  $\eta_x$ , mentre le deviazioni standard sono note e valgono  $\sigma_x$  e  $\sigma_y$ . L'inferenza riguarda la differenza sulle medie, incognita,  $\eta_x - \eta_y$ . Supponiamo di avere due campioni per *x* e *y*, rispettivamente  $\{x_1, x_2, \ldots, x_n\}$  e  $\{y_1, y_2, \ldots, y_{n2}\}$ , i cui valori campionari della media sono *x* e *y* .

Lo stimatore della differenza incognita è proprio *x* − *y* infatti

$$
E(\overline{x} - \overline{y}) = E(\overline{x}) - E(\overline{y}) = \eta_x - \eta_y
$$

La varianza dello stimatore è

$$
\operatorname{var}(\overline{x} - \overline{y}) = \operatorname{var}(\overline{x}) - \operatorname{var}(\overline{y}) = \frac{\sigma_x^2}{n_1} + \frac{\sigma_y^2}{n_2}
$$

Per cui la variabile aleatoria

$$
z = \frac{\overline{x} - \overline{y} - (\eta_x - \eta_y)}{\sqrt{\frac{\sigma_x^2}{n_1} + \frac{\sigma_y^2}{n_2}}}
$$

è la variabile z standardizzata a valore medio nullo e varianza unitaria.

Si vuole testare l'ipotesi che la differenza delle medie sia  $\eta_x - \eta_y = d_0$ . Quindi l'ipotesi nulla risulta

$$
H_0: \eta_x - \eta_y = d_0
$$

L'ipotesi alternativa potrà essere

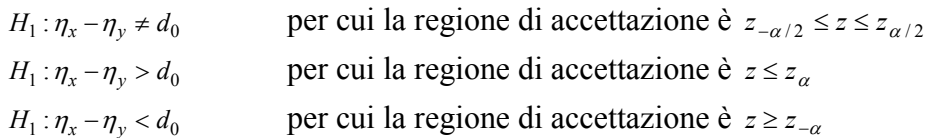

Esempio 3.1

Si vuole testare se un additivo per vernici provochi o meno una riduzione del tempo di asciugatura. Si testano due campioni di 10 elementi ciascuno, 10 con l'aggiunta di additivo e 10 senza l'additivo in esame. Si calcolano quindi i tempi di asciugatura dei diversi campioni. Si fa l'ipotesi che la deviazione standard del tempo di asciugatura,  $\sigma$ , non venga variata dall'additivo. Il tempo di asciugatura campionario con l'additivo risulta  $\bar{y}$  = 112 minuti, in assenza di additivo di  $\bar{x}$  = 121. Nota la deviazione standard  $\sigma_{\bar{x}} = \sigma_{\bar{y}} = 8$  minuti. Il livello di significatività è fissato a  $\alpha = 0.05$ .

Soluzione.

L'ipotesi nulla è che il tempo di asciugatura con e senza additivo sia uguale, quindi

 $H_0$ :  $\eta_x - \eta_y = d_0 = 0$ 

Visto che si ipotizza che l'additivo non possa aumentare il tempo di asciugatura, ma solo, eventualmente, ridurlo, l'ipotesi alternativa è

 $H_1$  :  $\eta_x - \eta_y \ge d_0 = 0$ 

Il valore critico per accettare l'ipotesi nulla è  $z_\alpha$  = 1.6449.

Il valore campionario di z è 
$$
z = \frac{121 - 112 - 0}{\sqrt{\frac{64}{10} + \frac{64}{10}}} = \frac{9}{\sqrt{64/5}} = \frac{9}{8}\sqrt{5} = 2.5156
$$

Il valore trovato è esterno alla regione di accettazione, per cui si deve rigettare l'ipotesi nulla. In questo caso si può concludere che l'additivo abbia un effetto significativo sul tempo di asciugatura. è importante precisare che per poter concludere qualcosa sulle relazioni di causa effetto da i risultati di un test statistico, devono essere controllate tutte le possibili condizioni di variabilità che potrebbero influenzare il risultato del test (quali temperatura ed umidità in questo esempio). Inoltre sia l'assegnazione dell'additivo ai vari campioni di vernice che l'ordine delle prove dovrebbe essere reso completamente causale in modo da ridurre l'effetto di eventuali fattori non controllabili.

#### **4. Caso di due campioni indipendenti. Varianza incognita**

Si considerino le medie di due popolazioni *X* e *Y* gaussiane indipendenti. Le medie incognite sono rispettivamente  $\eta_x$  e  $\eta_x$ . Nel caso in cui le deviazioni standard  $\sigma_x$  e  $\sigma_y$ 

siano incognite, queste possono essere stimate dai dati per cui si ha  $s_x = \frac{1}{n_1 - 1} \sqrt{\sum_{k=1}^{n_1} (x_i - \bar{x})}$  $s_x = \frac{1}{n_1 - 1} \sqrt{\sum_{k=1}^{n_1} (x_i - \overline{x})}$  e

$$
s_y = \frac{1}{n_2 - 1} \sqrt{\sum_{k=1}^{n_2} (y_i - \bar{y})}
$$
.  
Formule errate: n1-1 e n2-1 devono andare sotto il segno di radice  
Inoltre i termini nelle parentesi devono essere elevati alla seconda

Nel caso in cui le varianze incognite si ritengano uguali è possibile stimare la deviazione standard combinando i due insiemi di campioni (*pooled*), per cui si ha

$$
s = \sqrt{\frac{(n_1 - 1)s_x^2 + (n_2 - 1)s_y^2}{n_1 + n_2 - 2}}
$$

La variabile  $T = \frac{\bar{x} - \bar{y} - (\eta_x - \eta_y)}{\sqrt{(\eta_x - \eta_y)}}$  $\overline{\phantom{a}}$ J  $\backslash$  $\overline{\phantom{a}}$  $\overline{\mathcal{L}}$  $\left(\frac{1}{-}\right)$  $=\frac{\bar{x}-\bar{y}-(\eta_x-\bar{y})}{\sqrt{2\pi}}$  $\frac{n_2}{2}$  $_2(1 \quad 1$  $s^{2}\left(\frac{1}{n_{1}}+\frac{1}{n_{2}}\right)$  $T = \frac{\bar{x} - \bar{y} - (\eta_x - \eta_y)}{\sqrt{(\eta_x - \eta_y)}}$  ha una distribuzione di Student a  $n_1 + n_2 - 2$  gradi di libertà.

Si vuole testare l'ipotesi che la differenza delle medie sia  $\eta_x - \eta_y = d_0$ , per cui l'ipotesi nulla risulta

$$
H_0: \eta_x - \eta_y = d_0.
$$

L'ipotesi alternativa potrà essere

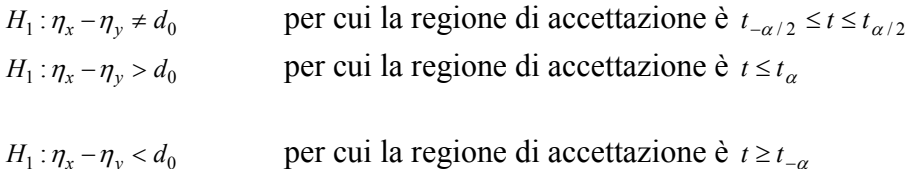

Esempio 3.2

Si vuole testare se l'indice di massa corporea (BMI) degli individui maschi di una certa popolazione differisca da quello delle femmine. Si eseguono delle misure su  $n_1 = 10$  maschi, trovando un valore medio campionario pari a  $\bar{x} = 25$  con una deviazione standard pari a  $s_x = 5$ . Su  $n_2 = 15$  femmine si stima un valore medio del BMI pari a  $\bar{y} = 23$  con una deviazione standard pari a  $s_y = 3$ . è possibile dire che gli indici di massa corporea dei maschi e delle femmine di tale popolazione differiscano. Si utilizzi un livello di significatività pari a  $\alpha = 0.05$ .

Soluzione.

L'ipotesi nulla è  $H_0: \eta_x - \eta_y = d_0 = 0$ L'ipotesi alternativa, in assenza di previsioni sulla direzionalità, è

 $H_1$  :  $\eta_x - \eta_y \neq d_0 = 0$ 

La statistica per il test è  $\overline{\phantom{a}}$ J Ì  $\overline{\phantom{a}}$ ∖  $\left(\frac{1}{-}\right)$  $=\frac{\overline{x}-\overline{y}-}{\overline{x}}$  $\frac{n_1}{2}$  $_2(1 \quad 1$ 0  $s^{2}\left(\frac{1}{n_{1}}+\frac{1}{n_{2}}\right)$  $t = \frac{\bar{x} - \bar{y} - 0}{\sqrt{(\bar{x} - \bar{y})^2}}$  a  $n_1 + n_2 - 2 = 23$  gradi di libertà e i valori critici per

accettare l'ipotesi nulla sono  $t_{-\alpha/2} = -2.0687$  e  $t_{\alpha/2} = 2.0687$ .

Il valore della varianza è  $s^2 = \frac{(n_1 - 1)s_x^2 + (n_2 - 1)s_y^2}{n_1 + n_2 - 2} = 15.2609$  $1) s_x^2 + (n_2 - 1)$  $1 + n_2$  $s^{2} = \frac{(n_{1} - 1)s_{x}^{2} + (n_{2} - 1)s_{y}^{2}}{n_{1} + n_{2} - 2} = 15.2609$ .

Il valore campionario di *t* risulta  $t = \frac{25-25-6}{\sqrt{25-25}} = 1.2541$ 15 1  $15.2609\left(\frac{1}{10}\right)$  $\frac{25 - 23 - 0}{25 - 23 - 0}$  = I J  $\left(\frac{1}{12} + \frac{1}{15}\right)$ l  $\left(\frac{1}{\cdot}+\right)$ *t* =  $\frac{25-23-0}{\sqrt{1-\frac{1}{2}}}=1.2541$  e risulta all'interno della regione di

accettazione. Si deve accettare l'ipotesi nulla per cui si deve dedurre che le due medie non differiscano significativamente.

#### **5. Nota sul** *p value*

Abbiamo visto che è possibile dire se l'ipotesi nulla possa essere accettata o meno, dato un certo valore del livello di significatività, a seconda del valore campionario della statistica stimata dai dati. Questo modo di procedere però non permette di descrivere in quale punto della regione di accettazione o di rifiuto la statistica stimata dai dati si trovi: ad esempio non permette di distinguere i casi in cui la statistica è appena all'interno della regione di rifiuto, come nel caso sia di poco superiore al valore critico, rispetto a quando il valore sia molto superiore al livello critico e quindi in profondità nella regione di rifiuto.

Per superare questo limite e fornire un'informazione più accurata del risultato di un test, viene riportato il *p value* definito come:

#### *il più piccolo livello di significatività che fornisce il rigetto dell'ipotesi nulla coi dati in esame.*

Ad esempio nel caso della variabile normale standardizzata *z*, se  $z_0$  è il valore della statistica stimato dai dati, si ha:

$$
p = \begin{cases} 2\left[1 - \Phi\left(\left|z\right|\right)\right] & \text{se } H_0 : \eta = \eta_0 \text{ e } H_1 : \eta \neq \eta_0 \\ 1 - \Phi\left(\left|z_0\right|\right) & \text{se } H_0 : \eta = \eta_0 \text{ e } H_1 : \eta > \eta_0 \\ \Phi\left(\left|z_0\right|\right) & \text{se } H_0 : \eta = \eta_0 \text{ e } H_1 : \eta < \eta \end{cases}
$$

Se dovessimo calcolare il *p value* del risultato ottenuto nell'esempio 3.1 si otterrebbe  $p = 1 - \Phi(2.5156) = 0.0059$ .

# **Appendice A**

Tavola 1: Integrale di probabilità della curva normale standardizzata

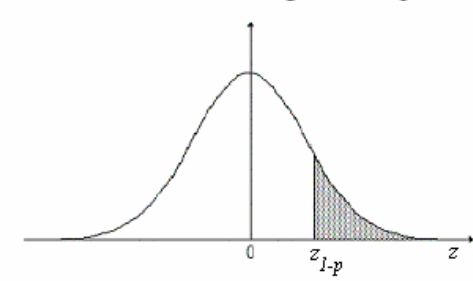

$$
P(z \ge z_{1-p}) = \int_{z_{1-p}}^{+\infty} g(z)dz \qquad z_{1-p} \ge 0
$$

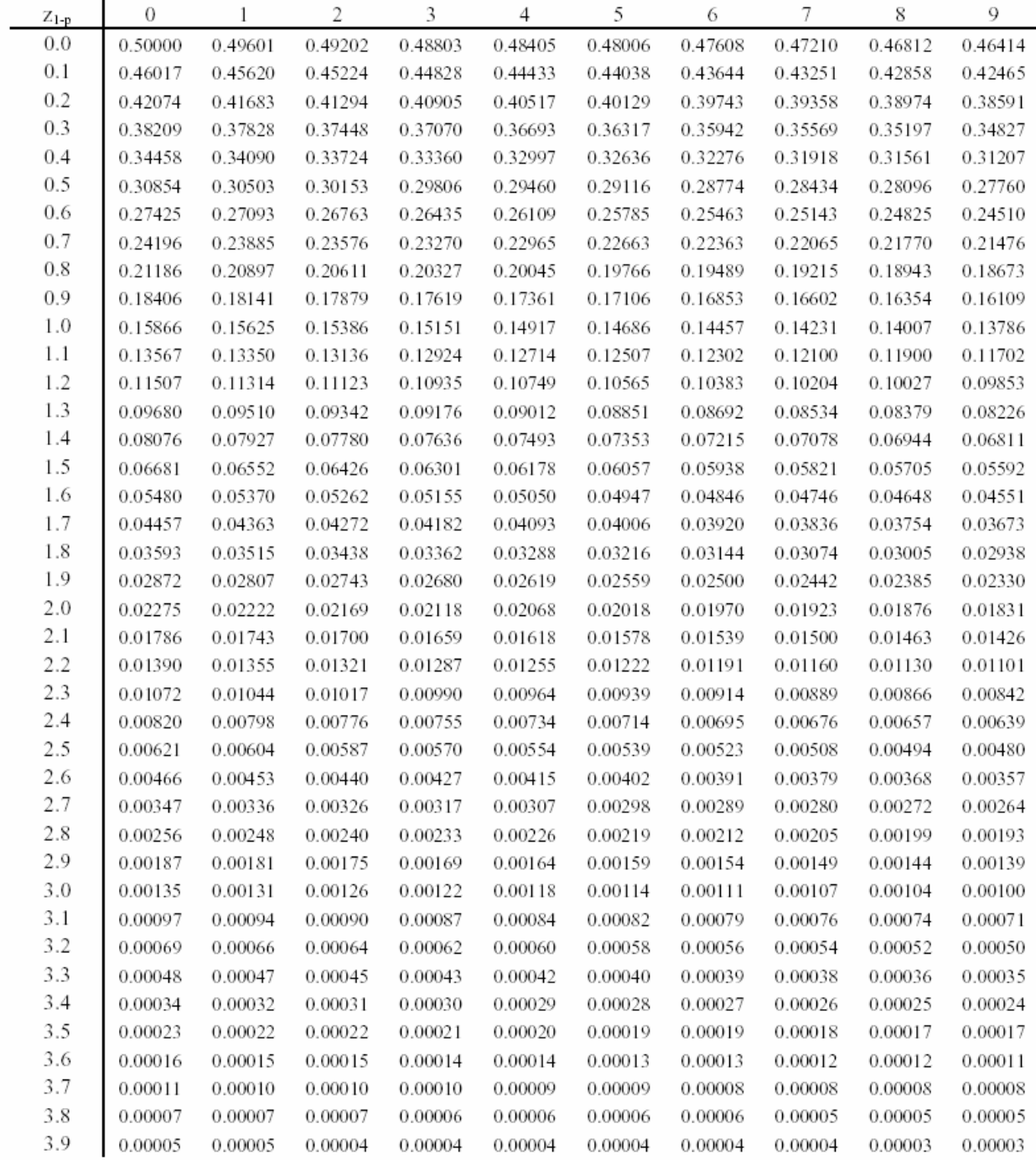

# Tavola 2: Valori critici della variabile t di Student

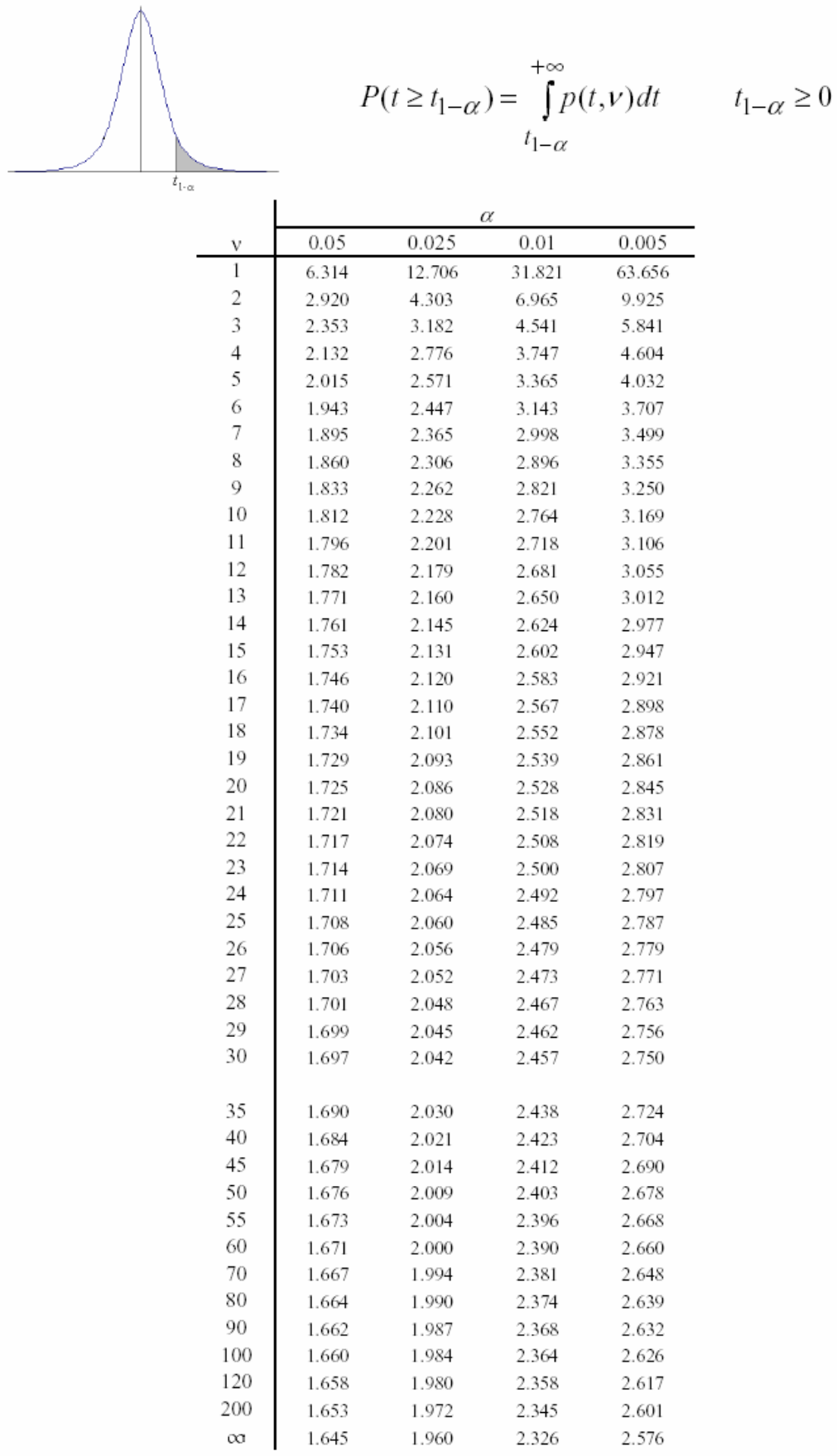

## *Storico delle correzioni*

Ver  $1.0 \rightarrow$  Ver 1.1

Pag 2.

Errata

"Avendo eseguito il test su un campione, abbiamo ottenuto un valore campionario pari a  $\bar{x}$  = 130 ." Corrige

"Avendo eseguito il test su un campione, abbiamo ottenuto un valore campionario pari a  $\bar{x} = 126$ ."